### **Харківський гідрометеорологічний технікум Одеського державного екологічного університету**

Циклова комісія метеорологічних та екологічних дисциплін

"**ЗАТВЕРДЖУЮ**" Заступник директора з навчально-виховної роботи \_\_\_\_\_\_\_\_\_ \_\_*С.О. Зубкович*\_\_  $\langle \cdots \rangle$  20 року

# РОБОЧА ПРОГРАМА НАВЧАЛЬНОЇ ПРАКТИКИ

# *Комп'ютерна обробка екологічної інформації*

Спеціальність *5.04010602 Прикладна екологія*

Напрям підготовки *6.040106 Екологія, охорона навколишнього середовища та збалансоване природокористування*

Відділення *екологічне*

Харків 2017 рік

Робоча програма з навчальної практики «Комп'ютерна обробка екологічної інформації» для студентів спеціальності 5.04010602 «Прикладна екологія» напряму підготовки 6.040106 «Екологія, охорона навколишнього середовища та збалансоване природокористування»

Розробник: *Бойчук Ю.Г.., викладач*

Робочу програму схвалено на засіданні циклової комісії метеорологічних та екологічних дисциплін

Протокол від «\_\_\_\_»\_\_\_\_\_\_\_\_\_\_\_\_\_\_\_\_2017 року № \_\_\_\_\_

Голова циклової комісії метеорологічних та екологічних дисциплін

\_\_\_\_\_\_\_\_\_\_\_\_\_\_ (Ю.С. Калмикова)

«\_\_\_\_\_»\_\_\_\_\_\_\_\_\_\_\_\_\_\_\_\_\_\_\_ 20\_\_\_ року

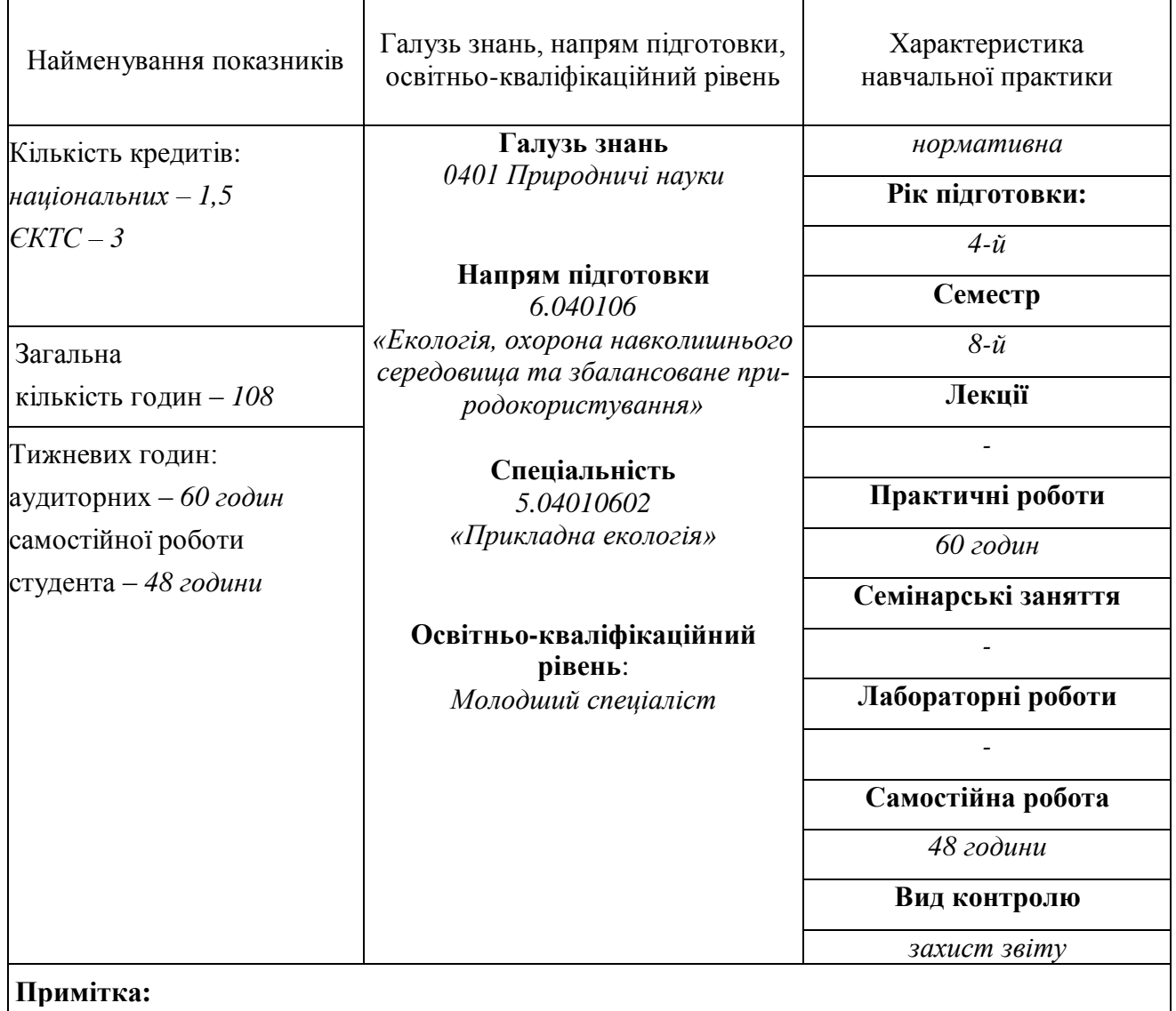

Співвідношення кількості годин аудиторних занять до самостійної роботи студента становить: 1:0,8

### **2. Мета та завдання навчальної практики Мета практики**:

Метою навчальної практики «Комп'ютерна обробка екологічної інформації» є закріплення студентами знань, умінь та навичок, які вони отримали при вивченні курсу «Комп'ютерна обробка екологічної інформації» та надбання практичних навичок комп'ютерної обробки екологічної інформації за допомогою персонального комп'ютера.

#### **Завдання практики**:

Використання загального програмного забезпечення для комп'ютерної обробки екологічної інформації, створення бази екологічних даних, виконання графічних робіт. Практика проводиться на персональних комп'ютерах з використанням методичних вказівок та індивідуальних завдань.

## **В результаті вивчення навчальної практики студент повинен:** *знати:*

- види об'єктів, що можуть бути використанні в текстових документах;
- порядок роботи з таблицями в середовищі текстового редактора;
- порядок роботи з вбудованим редактором формул;
- порядок створення змісту документа;
- основні поняття комп'ютерної графіки: піксел, графічний примітив, палітра, система координат;
- призначення основних компонентів та елементів вікон графічних редакторів;
- можливості систем підготовки презентації та особливості їх використання;
- властивості об'єктів системи підготовки презентації;
- основні принципи демонстрації презентацій;
- можливості для обробки екологічної інформації в середовищі табличного процесора;
- порядок використання стандартних функцій в середовищі табличного процесора;
- порядок побудови діаграм та графіків на основі табличної інформації;
- призначення та основні функції пакету прикладних програм Mathcad;
- порядок введення інформації в середовищі пакету Mathcad;
- порядок побудови графіків функцій в середовищі пакету Mathcad;
- основні етапи розробки баз даних;
- порядок створення таблиць, запитів, форм, звітів в середовищі СУБД;
- типи та властивості полів таблиць;
- порядок сортування записів в середовищі СУБД;
- правила формування запитів для пошуку інформації в середовищі Internet;
- перелік основних інформаційних ресурсів Internet;
- основні теги мови гіпертексту;
- структуру та функції геоінформаційних систем;
- основні поняття середовища геоінформаційної системи;
- призначення основних елементів вікна геоінформаційної системи;
- основні методи захисту інформації від несанкціонованого доступу.

### *вміти:*

- встановлювати параметри сторінки: поля, орієнтацію, вид паперу, розміщення сторінок;
- виконувати редагування текстового документа: виділяти, копіювати, вирізати, видаляти, вставляти та з'єднувати фрагменти текстового документа;
- виконувати форматування текстового документа: змінювати шрифт, змінювати накреслення тексту, змінювати параметри абзацу, змінювати колір тексту, використовувати заливку тексту;
- виконувати основні операції з таблицями в тексті: встановлювати параметри таблиць та окремих комірок, з'єднувати та розбивати комірки, встановлювати границі комірок;
- вставляти та редагувати формули за допомогою вбудованого редактора формул;
- створювати зміст текстового документа;
- створювати гіперпосилання в текстових документах.
- визначати формат графічного файлу;
- використовувати основні елементи вікна графічного редактора;
- створювати графічні примітиви в середовищі графічних редакторів;
- редагувати графічні зображення за допомогою векторного та растрового графічного редактора;
- перетворювати формат графічного файлу;
- створювати комп'ютерні презентації;
- використовувати різні об'єкти систем підготовки презентацій;
- використовувати об'єкти керування в презентації;
- демонструвати презентації.
- вводити числову, формульну та текстову інформацію в середовищі табличного процесора;
- використовувати стандартні операції та вбудовані функції табличного процесора для обробки екологічної інформації;
- виконувати фільтрування даних;
- впорядковувати та виконувати пошук інформації за заданою ознакою в середовищі табличного процесора;
- проводити аналіз екологічної інформації, що зберігається в електроній таблиці;
- будувати графіки та діаграми на основі екологічної табличної інформації;
- записувати функції мовою пакету Mathcad;
- виконувати дослідження функцій засобами пакету Mathcad;
- виконувати дії над матрицями в середовищі пакету Mathcad;
- будувати графіки функцій в середовищі пакету Mathcad.
- створювати структуру бази даних і заповнювати базу даних інформацією;
- редагувати інформацію в базі даних;
- створювати запити до бази даних;
- створювати форму для заданої таблиці чи запиту;
- виконувати сортування інформації в середовищі СУБД;
- виконувати оформлення та друк звітів з інформацією СУБД.
- налаштовувати підключення до мережі Internet;
- формулювати запити для пошуку інформації в мережі Internet;
- використовувати основні теги для створення Web-сайту за допомогою мови HTML;
- форматувати текст на сторінках Web-сайту;
- вставляти графіку та звук на сторінках Web-сайту;
- використовувати гіперпосилання на сторінках Web-сайту;
- виводити зображення карти світу в середовищі геоінформаційної системи;
- виконувати переміщення по карті, вибір об'єктів карти, отримання інформації про тип об'єктів карти в середовищі геоінформаційної системи;
- підписувати об'єкти на карті, проглядати таблиці атрибутів об'єктів карти, масштабувати вибрані об'єкти на карті;
- керувати композицією шарів карти;
- будувати діаграм, створювати та редагувати макети.

#### **3. Програма навчальної практики**

#### **Вступ.**

Мета та завдання навчальної практики. Ознайомлення з програмою та організацією практики. Ознайомлення з довідниками та додатковою літературою. Правила техніки безпеки під час роботи з персональним комп'ютером. Аналіз програм за програмою практики, добір та обґрунтування необхідного програмного забезпечення.

## **Розділ 1. Технологія обробки екологічної інформації, поданої в текстовому вигляді.**

Створення та редагування текстових документів. Основні об'єкти в текстовому документі (текст, картинки, діаграми, автофігури, написи тощо) та операції з ними. Форматування документу. Друкування документу.

Технологія роботи з таблицями в текстовому документі. Технологія роботи з математичними формулами в текстовому документі. Вставка виносок. Створення змісту документа. Колонтитули. Структура документа. Використання шаблонів. Зв'язування та вбудовування в текст документа об'єктів з інших додатків. Технологія опрацювання великих документів. Гіпертекст.

## **Розділ 2. Технологія обробки екологічної інформації в графічній формі. Комп'ютерні презентації.**

Редагування та перетворення зображень за допомогою векторних та растрових графічних редакторів: інструменти, палітра, робота з графічними примітивами (лінією, прямокутником, колом, дугою, еліпсом), робота з текстом, масштабування зображень, спецефекти. Використання векторної та растрової графіки при роботі з екологічною інформацією.

Об'єкти системи підготовки презентації та їх властивості. Створення комп'ютерних презентацій. Малюнки, анімація, діаграми, звук на слайдах. Упорядкування слайдів. Інтерактивна презентація. Використання об'єктів керування в презентації. Демонстрація презентацій.

### **Розділ 3. Технологія обробки числової інформації.**

Введення інформації в електронну таблицю заданої структури. Побудова структури таблиці. Стандартні функції. Побудова діаграм та графіків на основі табличної інформації. Використання логічних та статистичних функцій для обробки екологічної інформації. Зв'язування та вбудовування даних та об'єктів з інших додатків. Впорядкування, пошук та аналіз даних в середовищі електронної таблиці. Фільтри. Об'єднання даних.

Призначення та основні функції пакету прикладних програм Mathcad. Прості арифметичні обчислення. Табулювання функцій. Форматування результатів обчислення. Побудова графіків функцій. Матриці в середовищі пакету Mathcad.

## **Розділ 4. Технологія зберігання, пошуку та сортування інформації за допомогою СУБД.**

Етапи розробки бази даних. Робота з об'єктами СУБД. Створення таблиць в режимі конструктора та за допомогою майстра таблиць. Типи і властивості полів. Реляційні зв'язки між таблицями. Операції над відношеннями реляційних баз даних. Види і способи організації запитів для пошуку інформації. Сортування записів. Форми. Оформлення та друкування звітів.

**Розділ 5. Комунікаційні технології. Робота з геоінформаційними системами.**

Інформаційне середовище глобальної комп'ютерної мережі Інтернет. Всесвітнє павутиння. Завантаження файлів із серверів файлових архівів. Географічні карти. Пошук інформації.

Основи мови гіпертексту. Форматування тексту. Вставка графіки та звуку. Гіперпосилання. Інтерактивні Web-сторінки. Динамічні об'єкти на Webсторінках. Система навігації по сайту. Інструментальні засоби розробки. Публікація сайту. Захист інформації від несанкціонованого доступу.

Основні прийоми роботи в середовищі геоінформаційної системи: відображення карти світу, переміщення по карті, вибір об'єктів карти, отримання інформації про тип об'єктів карти, підпис об'єктів на карті, проглядання таблиці атрибутів об'єктів карти, масштабування вибраних об'єктів, керування композицією шарів карти, побудова діаграм, створення та редагування макетів, друкування макетів.

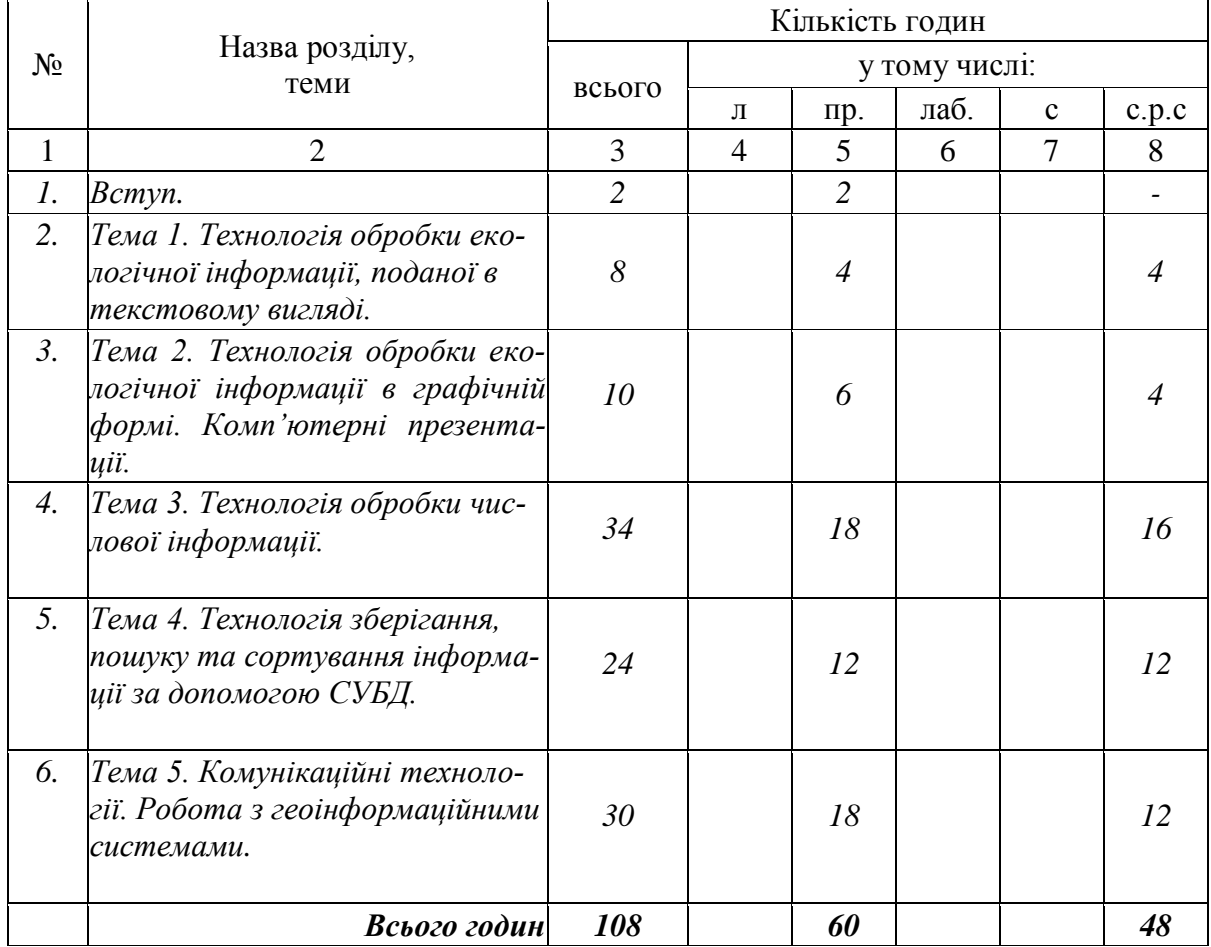

### **4. Структура навчальної практики**

### **5. Теми практичних занять**

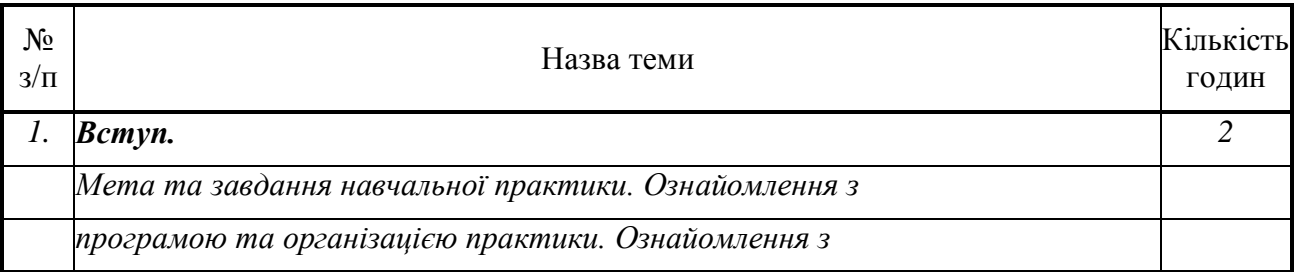

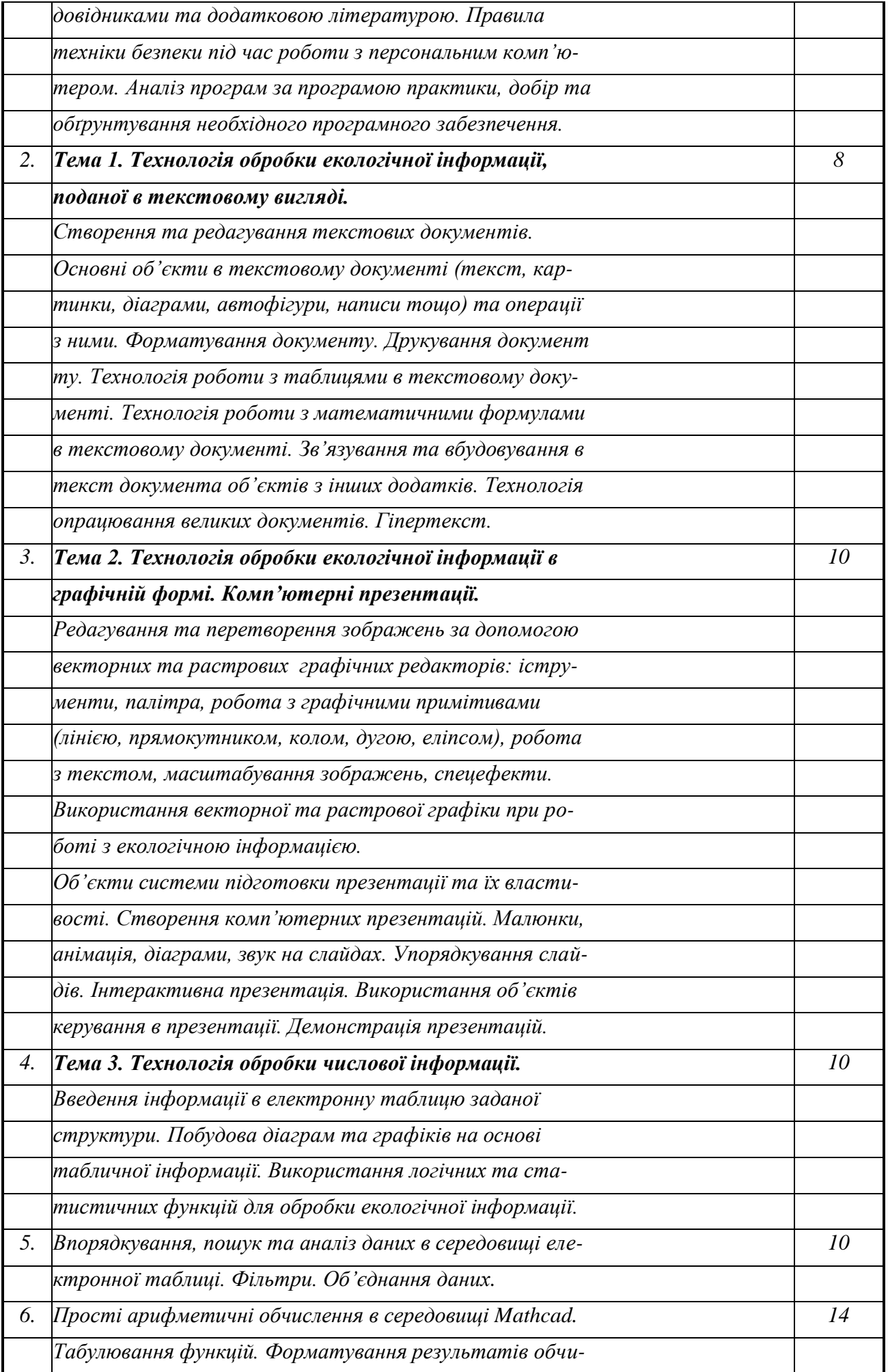

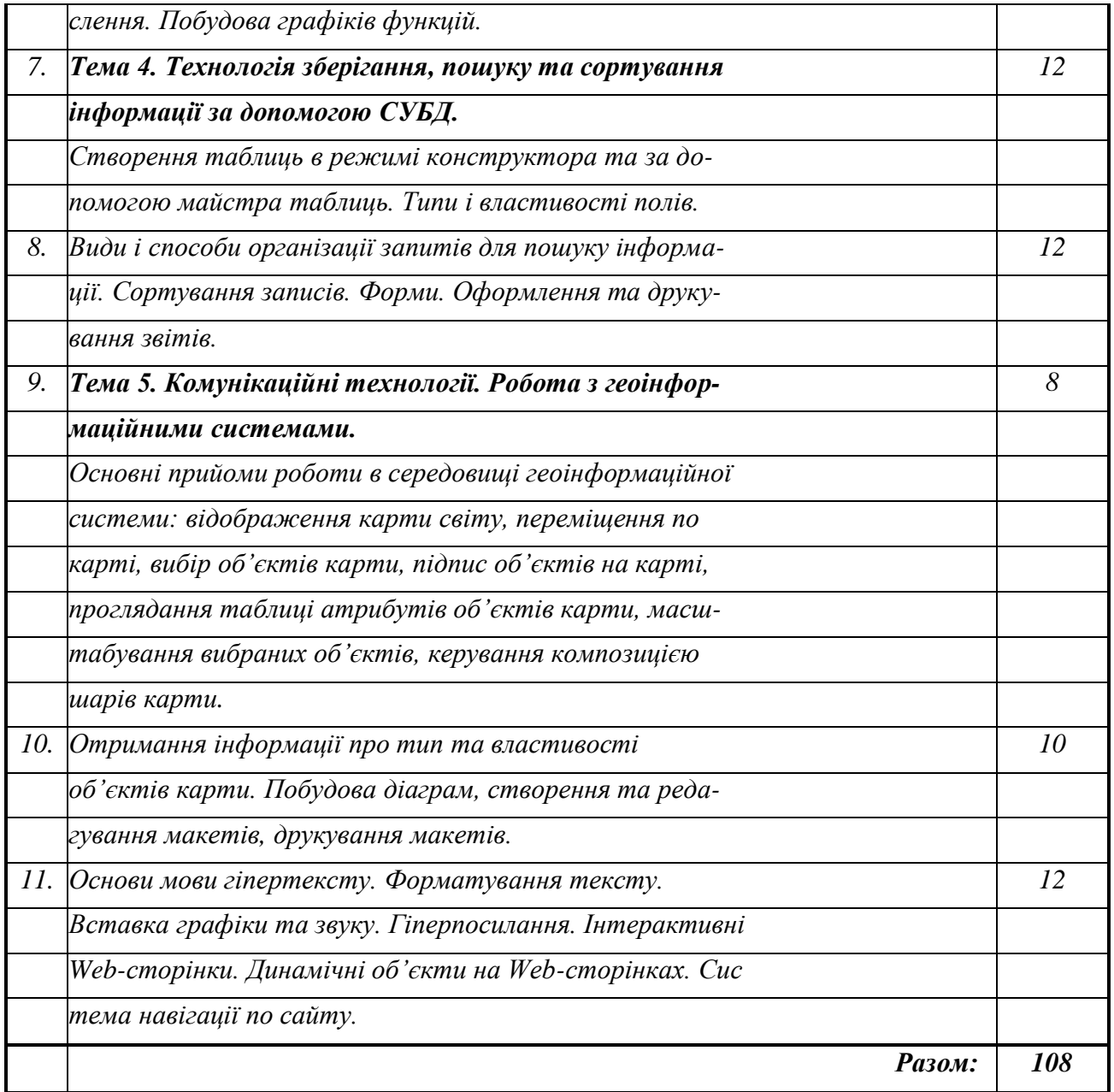

## **6. Самостійна робота**

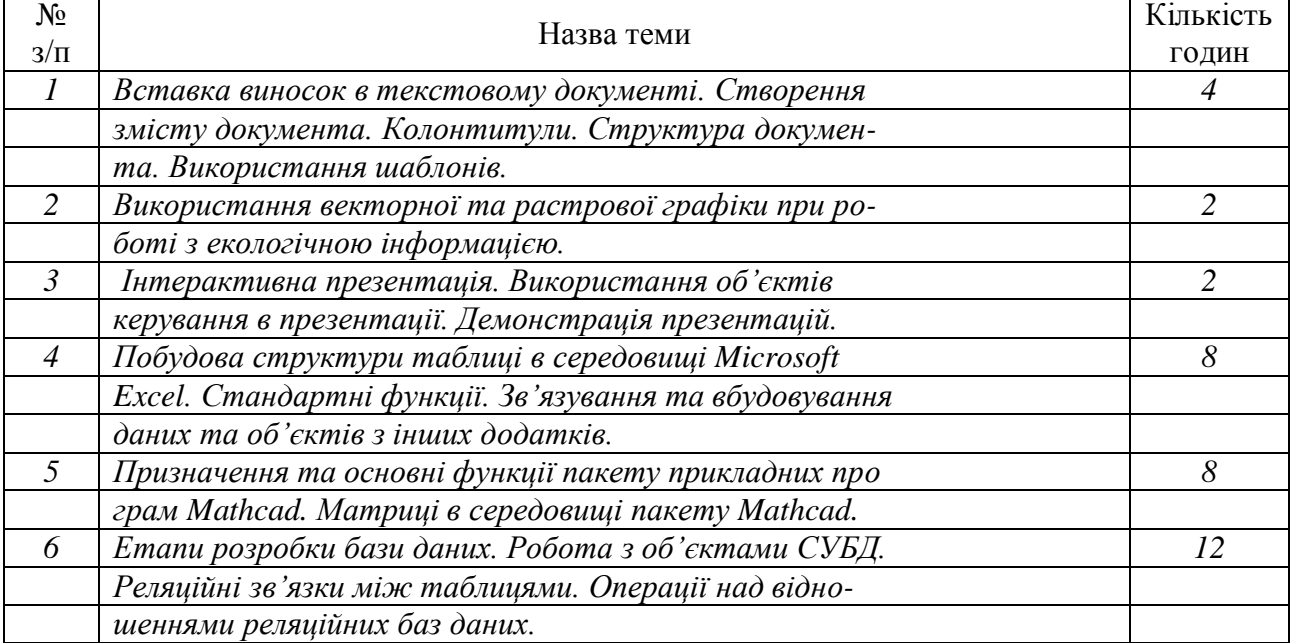

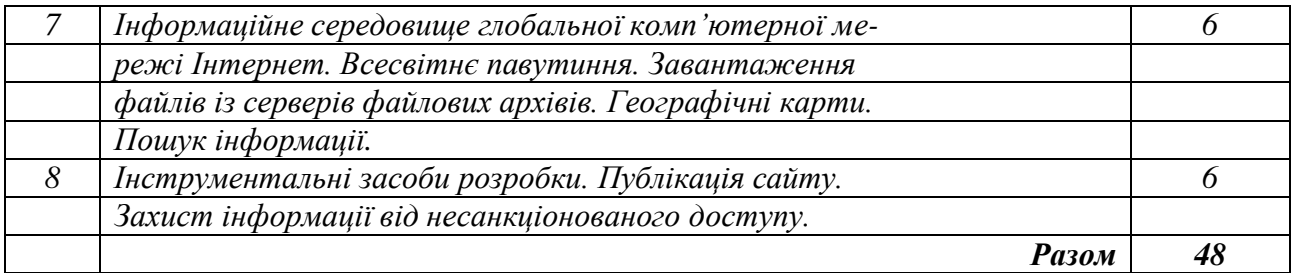

### **7. Методи навчання**

*Пояснення, робота з підручником, самостійна робота студентів, демонстрація, лабораторна робота, метод проблемного навчання.*

### **8. Методи контролю**

*Тестові комплекти завдань, індивідуальні завдання, завдання для самостійної роботи студентів.*

### **9. Методичне забезпечення**

*1. Методичні вказівки для виконання завдань з навчальної практики.*

*2. Методичні вказівки для виконання самостійної роботи.*

*3. Індивідуальні завдання.*

### **10. Рекомендована література**

### **Основна**

- 1. Баженов В.А. Інформатика. Комп'ютерна К.: Каравела, 2003. Венгерський П.С. та ін. техніка. Комп'ютерні технології: Підручник.
- 2. Глинський Я.М. Практикум з інформатики: Навч. Львів: СПД Глинський,
- 3. посібник. 9-те вид., оновл. 2006
- 4. Зарецька І.Т., Інформатика : навчальний посібник Х.: Факт; К.: Гала, Колодяжний Б.Г. для 10-11 кл. Загально-осв. шк. 1998.
- 5. Полетаєва Л.М., Моделювання та прогнозування Дніпропетровськ: Юрасов С.М., Ільїна В.Г. стану довкілля: Конспект лекцій. «Економіка», 2005.
- 6. Руденко В.Д., Практичний курс інформатики. К.: Фенікс, 1997. Макарчук О.М.,
- *7.* Патланжоглу М.О.

### **Допоміжна**

- *1. Світличний О.О. Геоінформаційні системи в екології: Одеса: Вид-во «ТЭС», Конспект лекцій 2004.*
- *2. Ярмуш О.В., Інформатика і комп'ютерна К.: Вища освіта, 2006 Редько М.М.*

*техніка: Навч. Посібник.*

### **11. Інформаційні ресурси**

1. *[http://informatika.mksat.net](http://informatika.mksat.net/)*